## How to Access Student Documents in Student Connection

## Q Student Connection Mobile App

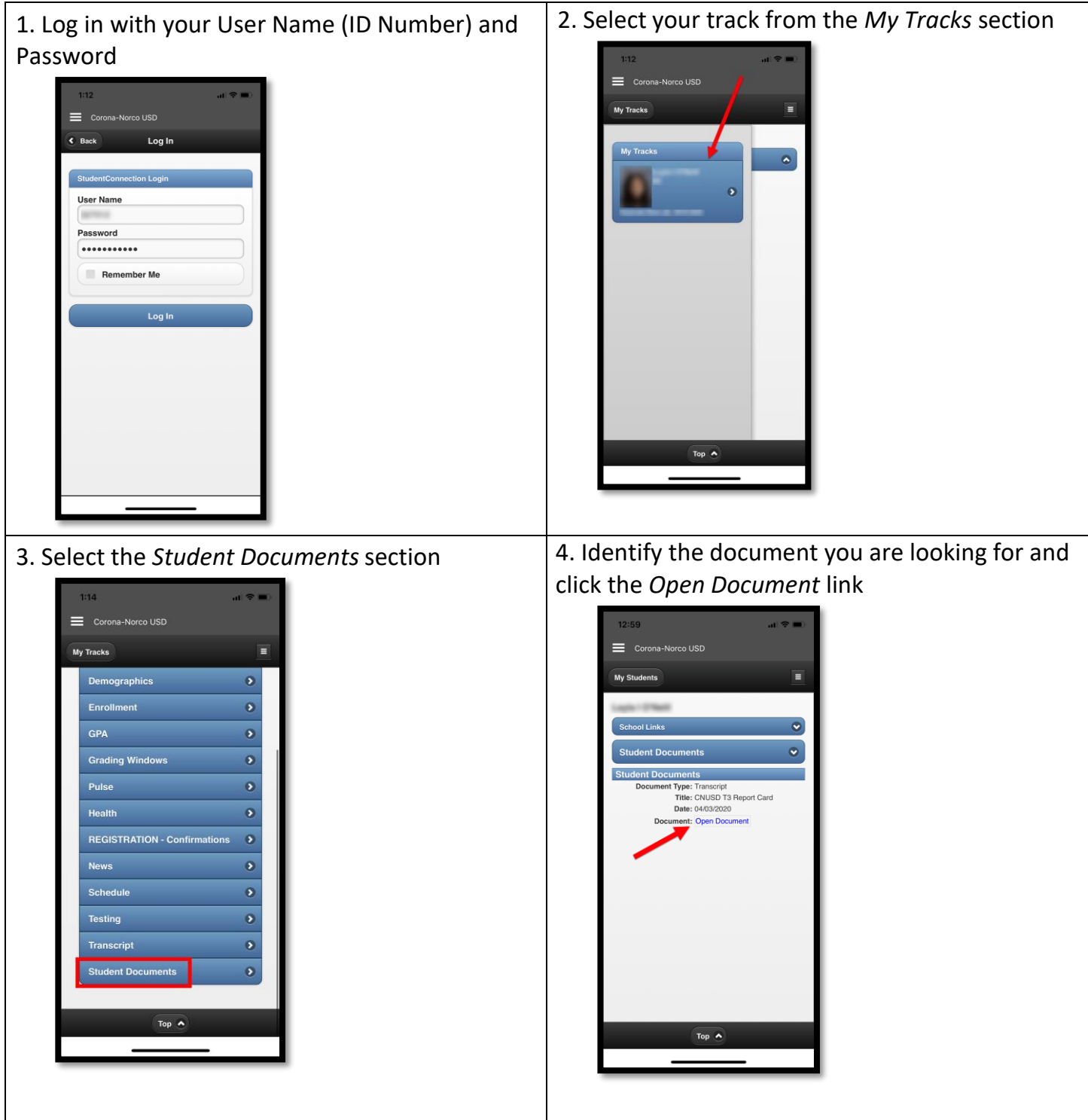

## Q Student Connection Website

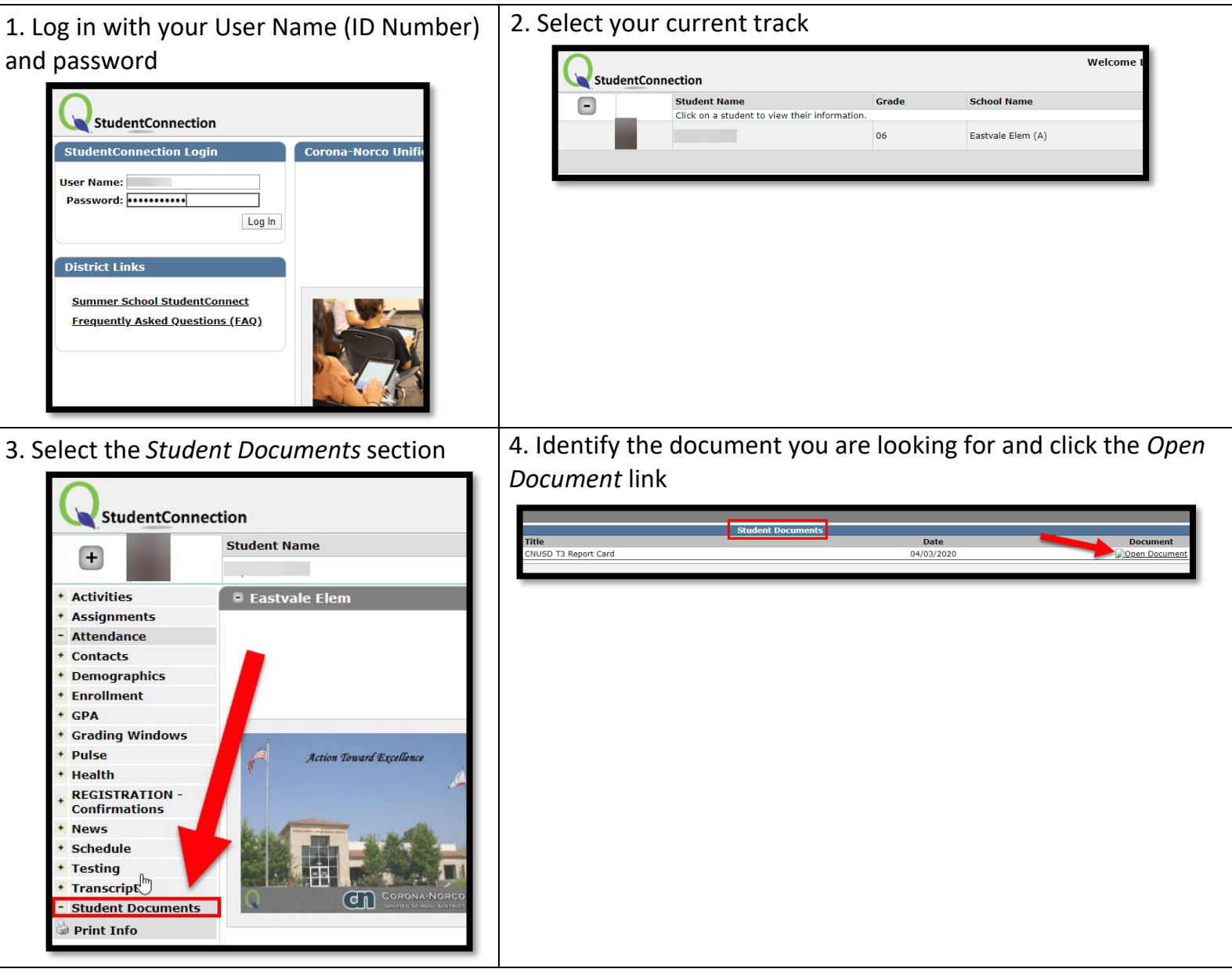